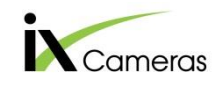

TECH NOTE

## Synchronization of Multiple i-SPEED 5 Cameras

To ensure that all cameras are framing at the same speed and frames are aligned, the cameras need to be synchronized. This is achieved by using the control software to switch one of the camera to master = 'sync out' (The master camera is the main camera that will control all the other camera speeds), and connecting into the 'sync' of the remaining cameras (Slave cameras). When the frame rate is set on the master camera the other slave cameras will lock to that same speed, and will all be framing at the same time.

The Sync can be accessed from a BNC Connection on the rear of the camera. When connecting the 'Sync' together BNC leads of suitable length (application dependent) will be required.

BNC T pieces will also be required.

*If multiple camera are not synchronized the frame exposure times will not be aligned*

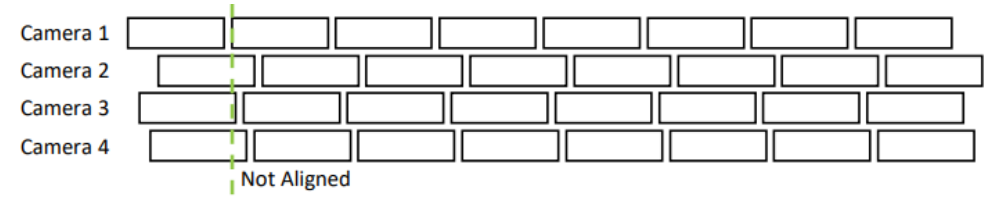

*By synchronizing the cameras we can ensure the frame exposures are aligned*

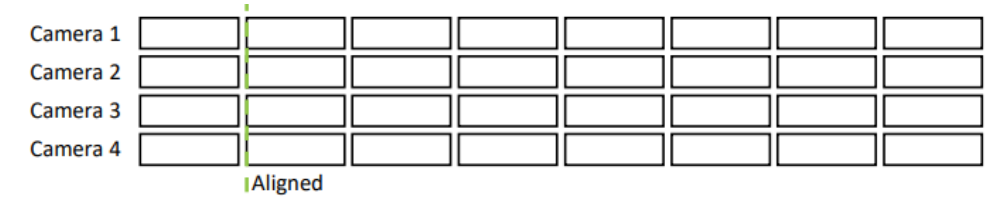

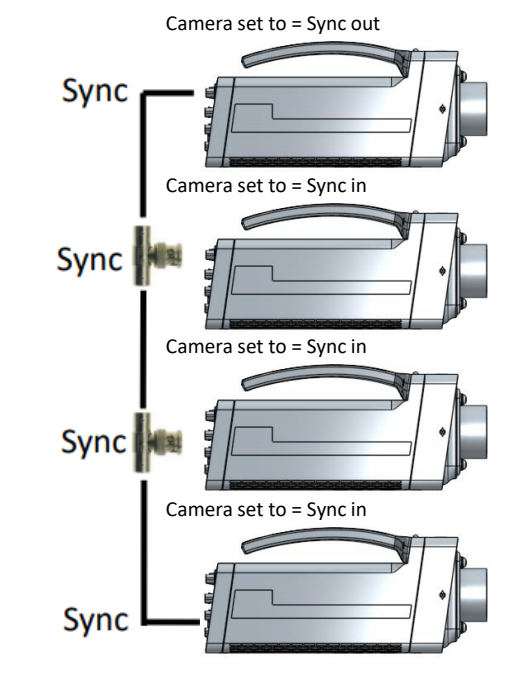

©Copyright 2022 iX Cameras.